# **Mathe LK Klausur: Analytische Geometrie, Lineare Algebra und Stochastik**

1. Gegeben sind eine Ebene und eine Geradenschar g(k) durch:

$$
\varepsilon_1: 2x + y + 2z = 15; g(k) = \begin{pmatrix} 7 \\ -1 \\ 1 \end{pmatrix} + r \begin{pmatrix} 2k + 1 \\ -2 \\ -2k \end{pmatrix}
$$

- a) Die Ebene ist Tangentialebene an eine Kugel K um M(-2;-1;1). Ermittle den Berührpunkt B und den Radius R der Kugel.
- b) Die Gerade der Schar k=2 bestimmt mit dem Punkt M eine zweite Ebene. Ermittle eine Normalengleichung dieser Ebene.
- c) Untersuche die gegenseitige Lage der beiden Ebenen; bestimme den Abstand oder die Schnittgerade und die Größe des Schnittwinkels.
- d) Zeige, dass alle Geraden g(k) der Schar in derselben dritten Ebene liegen. Mit welcher Ebene ist diese dritte Ebene identisch?
- e) Zeige, dass wenigstens eine Gerade g(k) der Schar Tangente an die Kugel K ist. Ermittle die Gleichung(en) dieser Tangente(n).
- f) Gegeben sind zwei weitere Kugeln durch

 $K_1$ :  $M_1$ (1;3;2),  $r_1$  = 7 und  $K_2$ :  $M_2$ (4;-1;2),  $r_2 = \sqrt{54}$ .

Ermitteln Sie vom Schnittkreis der Kugeln  $K_1$  und  $K_2$  eine Gleichung der Ebene, in der er liegt, die Koordinaten des Schnittkreismittelpunkts und den Schnittkreisradius.

2. In der Ebene H:  $x_3=3$  liegen zwei parallele Schienen  $s_1$  und  $s_2$ . Die Schiene  $s_1$  wird durch die Gerade mit  $s_1$  $7)$   $(1)$  $:x = |1 + r|2$ 3 0  $s_i: x = |1| + r$  $\vec{x} = \begin{pmatrix} 7 \\ 1 \\ 3 \end{pmatrix} + r \begin{pmatrix} 1 \\ 2 \\ 0 \end{pmatrix}$  dargestellt. Auf den Schienen s<sub>1</sub> und s<sub>2</sub> ruht eine Kugel mit

dem Mittelpunkt M(18;28;5) und dem Radius r=3.

- a) Berechne die Koordinaten des Punktes S, in dem die Kugel die Schiene s1 berührt.
- b) Bestimme eine Gleichung der Schiene s2.
- c) Die Kugel wird nun angestoßen und rollt auf die Ebene E zu. Geben Sie eine Gleichung der Geraden m an, auf der sich dabei der Mittelpunkt der Kugel bewegt.
- d) Begründen Sie, weshalb der Punkt, in dem die Kugel die Ebene schließlich berührt, nicht mit dem Schnittpunkt von m und E zusammenfällt.

3. In einem Tonstudio wird eine CD mit 8 Liedern und 5 Instrumentalstücken zusammengestellt.

- a) Auf wie viele Arten können die 13 Musikstücke angeordnet werden, wenn nur zwischen den Kategorien Lied und Instrumentalstück unterschieden wird?
- b) Die CD wird in einem CD-Player mit der Random Funktion abgespielt, so dass die 13 Musikstücke in zufälliger Reihenfolge ohne Wiederholung aufeinander folgen. Wie groß ist die Wahrscheinlichkeit, dass unter den ersten vier gespielten Stücken höchstens zwei Instrumentalstücke sind?
	- (i) Löse die Aufgabe mit Hilfe eines Baumdiagramms
	- (ii) Löse die Aufgabe mit Hilfe der Definition eines Laplace-Experiments.
- c) 20 Personen geben jeweils ihrem Favoriten unter den 8 Liedern eine Stimme. Wie viele verschiedene Stimmverteilungen sind möglich, wenn es nur darauf ankommt, wie viele Stimmen die einzelnen Lieder erhalten?

4. Von allen in einem Musikladen verkauften CDs einfallen 25% auf klassische Musik und 30% auf Volksmusik. Der Rest wird der Popmusik zugeordnet.

60% der Käufer einer Klassik – CD und 25% der Käufer einer Popmusik sind älter als 30 Jahre. Insgesamt werden 48% der verkauften CDs von Kunden erworben, die älter als 30 Jahre sind.

- a) Ein Kunde betritt den Musikladen und kauft eine Volksmusik CD. Mit welcher Wahrscheinlichkeit ist er höchstens 30 Jahre alt?
- b) Mit welcher Wahrscheinlichkeit kauf ein Kunde, der älter als 30 Jahre ist, eine Klassik –oder Popmusik – CD?
- c) Der Musikladen bezieht seine Ware zu gleichen Teilen von den Großhändlern A und B.

A liefert ausnahmslos Originalware. In jeder Lieferung des Großhändlers B befinden sich 15% willkürlich eingestreute Raubkopien, die nur dadurch erkannt werden können, dass diesen CDs der Kopierschutz fehlt.

Wie viele zufällig aus dem Musikladen ausgewählte CDs muss man mindestens überprüfen, um mit einer Wahrscheinlichkeit von mehr als 90% mindestens eine Raubkopie zu entdecken?

5. A, B und C seien Ereignisse. Geben Sie eine möglichst kurze Mengenschreibweise für folgende umgangssprachliche Aussagen an.

- a) Nur A tritt ein.
- b) Mindestens eines der drei Ereignisse tritt ein.
- c) Höchstens eines der drei Ereignisse tritt ein.

1.

) Die Ebene soll Tangentialebene an die Kugel sein. Das heißt der Abstand der Ebene *a* vom Kugelmittelpunkt ist gleichzeitig der Radius der Kugel.

Berechne also mit Hilfe des Projektionsverfahren ( $d = (\vec{x}_1 - \vec{x}_0) \bullet \vec{e}_n$ ) Nebenrechnungen:  $\rightarrow$   $\rightarrow$   $\rightarrow$ 

$$
\vec{x}_1 - \vec{x}_0 = \begin{pmatrix} -2 \\ -1 \\ 1 \end{pmatrix} - \begin{pmatrix} 0 \\ 15 \\ 0 \end{pmatrix} = \begin{pmatrix} -2 \\ -16 \\ 1 \end{pmatrix}; \vec{n} = \begin{pmatrix} 2 \\ 1 \\ 2 \end{pmatrix}; |\vec{n}| = \sqrt{9} = 3; \vec{e}_n = \frac{1}{3} \begin{pmatrix} 2 \\ 1 \\ 2 \end{pmatrix}
$$

Einsetzen liefert:

$$
d = \begin{pmatrix} -2 \\ -16 \\ 1 \end{pmatrix} \cdot \frac{1}{3} \begin{pmatrix} 2 \\ 1 \\ 2 \end{pmatrix} = \frac{1}{3} \cdot (-4 - 16 + 2) = \frac{1}{3} \cdot 18 = 6
$$

Die Kugelgleichung lautet folglich:

$$
[\vec{x} - \begin{pmatrix} -2 \\ -1 \\ 1 \end{pmatrix} | 2 = 36.
$$

Da die Ebene Tangentialebene an die Kugel ist, bestimme ich eine Gerade, die senkrecht auf der Ebene steht und durch den Mitte lpunkt der Kugel geht.

Dabei ist der Stützvektor der Ortsvektor zum Mittelpunkt der Kugel und der Richtungsvektor der Normalenvektor der Ebene. Berechne dann Schnittpunkt dieser Geraden mit der Ebene.

$$
g: \vec{x} = \begin{pmatrix} -2 \\ -1 \\ 1 \end{pmatrix} + t \begin{pmatrix} 2 \\ 1 \\ 2 \end{pmatrix}
$$
Setze g in die Ebene ein:  
2(-2+2t)+(-1+t)+2(1+2t) = 15  
-4+4t-1+t+2+4t = 15

 $9t = 18 \Leftrightarrow t = 2$  Setze Parameter in Gerade ein, um Berührpunkt zu berechnen:

$$
\vec{x} = \begin{pmatrix} -2 \\ -1 \\ 1 \end{pmatrix} + 2 \begin{pmatrix} 2 \\ 1 \\ 2 \end{pmatrix} = \begin{pmatrix} -2 \\ -1 \\ 1 \end{pmatrix} + \begin{pmatrix} 4 \\ 2 \\ 4 \end{pmatrix} = \begin{pmatrix} -2 \\ 1 \\ 5 \end{pmatrix}.
$$

Der Berührpunkt der Ebene mit der Kugel lautet folglich *B*(-2;1;5).

*) Die Geradengleichung lautet mit*  $k = 2$ *:* 

$$
g(2) = \begin{pmatrix} 7 \\ -1 \\ 1 \end{pmatrix} + r \begin{pmatrix} 5 \\ -2 \\ -4 \end{pmatrix}.
$$
 Nun gilt folgendes für die Ebene in Parameterform:  
\n
$$
\varepsilon_2 : \vec{x} = \begin{pmatrix} 7 \\ -1 \\ 1 \end{pmatrix} + r \begin{pmatrix} 5 \\ -2 \\ -4 \end{pmatrix} + t \begin{pmatrix} -2 \\ -1 \\ 1 \end{pmatrix} - \begin{pmatrix} 7 \\ -1 \\ 1 \end{pmatrix}.
$$
  
\n
$$
\varepsilon_2 : \vec{x} = \begin{pmatrix} 7 \\ -1 \\ 1 \end{pmatrix} + r \begin{pmatrix} 5 \\ -2 \\ -4 \end{pmatrix} + t \begin{pmatrix} -9 \\ 0 \\ 0 \end{pmatrix}
$$
Normalenvektor bestimmt sich durch Kreuzprodukt

der beiden Spannvektoren der Ebene:

$$
\vec{n} = \begin{pmatrix} 5 \\ -2 \\ -4 \end{pmatrix} \times \begin{pmatrix} -9 \\ 0 \\ 0 \end{pmatrix} = \begin{pmatrix} 0-0 \\ 36-0 \\ 0+18 \end{pmatrix} = \begin{pmatrix} 0 \\ 36 \\ 18 \end{pmatrix} = 18 \begin{pmatrix} 0 \\ 2 \\ 1 \end{pmatrix}
$$
 Normalenform lautet allgemein:  $\vec{x} \cdot \vec{n} = \vec{x_0} \cdot \vec{n}$ .

Damit ergibt sich:

$$
\varepsilon_2 : \vec{x} \bullet \begin{pmatrix} 0 \\ 2 \\ 1 \end{pmatrix} = \begin{pmatrix} 0 \\ 2 \\ 1 \end{pmatrix} \begin{pmatrix} 7 \\ -1 \\ 1 \end{pmatrix} = -2 + 1 = -1.
$$

 $c) \varepsilon_1$ : 2x + y + 2z = 15;  $\varepsilon_2$ : 2y + z = -1

Da die Normalenvektoren kein Vielfaches des anderen sind, sind die Ebenen nicht parallel und damit auch nicht identisch. Also schneiden sie sich in einer Schnittgeraden. Bestim me den Richtungsvektor dieser Schnittgeraden durch das Kreuzprodukt der beiden

Normalenvektoren:

$$
\vec{a} = \begin{pmatrix} 2 \\ 1 \\ 2 \end{pmatrix} \times \begin{pmatrix} 0 \\ 2 \\ 1 \end{pmatrix} = \begin{pmatrix} 1-4 \\ 0-2 \\ 4-0 \end{pmatrix} = \begin{pmatrix} -3 \\ -2 \\ 4 \end{pmatrix}.
$$

Sützvektor ergibt sich durch das Lösen folgendes LGS, da der Stützvektor dieses erfüllen muss:  $1.2x + y + 2z = 15$ 

$$
II. \quad 2y + z = -1
$$

Wähle  $y = 0$ , daraus folgt  $z = -1$ . Setze  $y = 0$  und  $z = -1$  in die erste Gleichung ein, um die fehlende *x* − Koordinate zu berechnen:

 $2x-2=15 \Leftrightarrow x=7,5$ 

 $7,5$   $\left(-3\right)$ Daraus ergibt sich die Schnittgerade:  $g(x) = |0| + |t| - 2$ . 1 | 14  $=\begin{pmatrix} 7.5 \\ 0 \end{pmatrix} + t \begin{pmatrix} -3 \\ -2 \end{pmatrix}$  $\begin{pmatrix} -1 \end{pmatrix} \begin{pmatrix} 4 \end{pmatrix}$  $\rightarrow$  $g_s: x = \begin{bmatrix} 0 \\ +t \end{bmatrix}$ 

 $1 - \frac{1}{2}$ Schnittwinkel der beiden Ebenen berechnet sich durch  $\cos \alpha = \frac{n_1 \cdot n_2}{|\vec{n_1}| \cdot |\vec{n_2}|}$ .  $\rightarrow$   $\rightarrow$  $\frac{n_1 \bullet n_2}{\rightarrow}$  $\alpha = \frac{1}{\left| \overrightarrow{n_1} \right| \cdot \left| \overrightarrow{n_1} \right|}$ 

Nebenrechnungen :

$$
\overrightarrow{n_1} \cdot \overrightarrow{n_2} = \begin{pmatrix} 2 \\ 1 \\ 2 \end{pmatrix} \cdot \begin{pmatrix} 0 \\ 2 \\ 1 \end{pmatrix} = 2 + 2 = 4
$$
  
\n
$$
|\overrightarrow{n_1}| = \sqrt{9} = 3; |\overrightarrow{n_2}| = \sqrt{5} \text{ Einstein liefert:}
$$
  
\n
$$
\cos \alpha = \frac{4}{\sqrt{45}} \rightarrow \alpha = 45^{\circ}.
$$

$$
d) g(k) = \begin{pmatrix} 7 \\ -1 \\ 1 \end{pmatrix} + r \begin{pmatrix} 2k+1 \\ -2 \\ -2k \end{pmatrix}
$$

## 1. Möglichkeit:

Mit Hilfe einer geschlossenen Vektorkette und durch Hinschauen kann die Parameterform der gesuchten Ebene abgelesen werden:

$$
\varepsilon_{3} : \vec{x} = \begin{pmatrix} 7 \\ -1 \\ 1 \end{pmatrix} + r \begin{pmatrix} 1 \\ -2 \\ 0 \end{pmatrix} + k \begin{pmatrix} 2 \\ 0 \\ -2 \end{pmatrix}
$$
 Bestimme nun Normalenform  $(\vec{x} \cdot \vec{n}) = \vec{x}_{0} \cdot \vec{n}$  durch Kreuzprodukt:  
\n
$$
\vec{n} = \begin{pmatrix} 1 \\ -2 \\ 0 \end{pmatrix} \times \begin{pmatrix} 2 \\ 0 \\ -2 \end{pmatrix} = \begin{pmatrix} 4 - 0 \\ 0 + 2 \\ -2 \end{pmatrix} = \begin{pmatrix} 4 \\ 2 \\ 4 \end{pmatrix} = 2 \begin{pmatrix} 2 \\ 1 \\ 2 \end{pmatrix}
$$
 Mit  $\vec{x} \cdot \vec{n} = \vec{x}_{0} \cdot \vec{n}$  ergibt sich:  
\n
$$
\vec{x} \begin{pmatrix} 2 \\ 1 \\ 2 \end{pmatrix} = \begin{pmatrix} 7 \\ -1 \\ 1 \end{pmatrix} \begin{pmatrix} 2 \\ 1 \\ 2 \end{pmatrix} = 14 - 1 + 2 = 15
$$
 Diese Ebene ist also mit der ersten Ebene identisch.

2. Möglichkeit:

Bildes Kreuzprodukt zweier verschiedener k, dabei muss gelten  $k_1 \neq k_2$ :

$$
\begin{pmatrix} 2k_1 + 1 \ -2 \ -2k_1 \end{pmatrix} \times \begin{pmatrix} 2k_2 + 1 \ -2 \ -2k_2 \end{pmatrix} = \begin{pmatrix} 4k_2 - 4k_1 \ -2k_1(2k_2 + 1) - (2k_1 + 1)(-2k_2) \ -4k_1 - 2 + 4k_2 + 2 \end{pmatrix} =
$$
\n
$$
\begin{pmatrix} 4k_2 - 4k_1 \ -4k_1k_2 - 2k_1 + 4k_1k_2 + 2k_2 \ -4k_1 + 4k_2 \end{pmatrix} = \begin{pmatrix} 4k_2 - 4k_1 \ -2k_1 + 2k_2 \ -4k_1 + 4k_2 \end{pmatrix} = -2k_1 + 2k_2 \begin{pmatrix} 2 \ 1 \ 2 \end{pmatrix}.
$$

Die weitere Vorgehensweise ist analog wie oben.

) Eine Möglichkeit wäre die Geradenschar in die Kugelgleichung einzusetzen. *e*

Nach r aufzulösen und nachzuweisen, wann die Diskriminante für welckes k 0 wird. Da dies aber sehr umständlich ist, kann dies mit Hilfe der oben gerechneten Aufgaben verkürzt werden.

Wir wissen aus  $c$ ), dass die erste Ebene mit der dritten Ebene identisch ist.

Da die erste Ebene Tangentialebene an die Kugel ist, liegt der Pun kt B auf der

Geradenschar. Setze also den Berührpunkt (Ortsvektor) in die Geradenschar ein und bestimme k:

$$
\begin{pmatrix} 2 \\ 1 \\ 5 \end{pmatrix} = \begin{pmatrix} 7 \\ -1 \\ 1 \end{pmatrix} + r \begin{pmatrix} 2k+1 \\ -2 \\ -2k \end{pmatrix}
$$

Aus Zeile II. folgt direkt:  $1 = -1 - 2r \Leftrightarrow 2 = -2r \Leftrightarrow r = -1$ 

Und mit  $r = -1$  aus Zeile III:

 $5 = 1 - (-2k) \Leftrightarrow 5 = 1 + 2k \Leftrightarrow 4 = 2k \Leftrightarrow k = 2$ 

Setze diese beiden Werte zur Probe in die Zeile I. ein, erhalte ich eine wahre Aussage, stimmen meine berechneten Werte.

$$
2 = 7 - (2 \cdot 2 + 1)
$$
  
2 = 2 w.A.  
Damit ist  $g(2) = \begin{pmatrix} 7 \\ -1 \\ 1 \end{pmatrix} + r \begin{pmatrix} 5 \\ -2 \\ -4 \end{pmatrix}$  we  
neighbors eine Tangente an die Kugel.

f  $) K_1 : M_1(1; 3; 2), r_1 = 7$  und  $K_2 : M_2(4; -1; 2), r_2 = \sqrt{54}$ Stelle zunächst die Kugelgleichungen auf:

$$
V = (12.4 \times 10^{-2})^2 \times (12.4 \times 10^{-10})^2
$$

$$
K_1: (x-1)^2 + (y-3)^2 + (z-2)^2 = 49
$$

 $K_2$ :  $(x-4)^2$  +  $(y+1)^2$  +  $(z-2)^2$  = 54

Ausmultipliziert ergibt sich:

(1)  $K_1$ :  $x^2 - 2x + 1 + y^2 - 6y + 9 + z^2 - 4z + 4 = 49$ 

(2) 
$$
K_2
$$
:  $x^2-8x+16+y^2+2y+1+z^2-4z+4=54$ 

Entweder rechnet man nun  $(2) - (1)$  oder man wendet das Additionsverfahren an.

In beiden Fällen ergibt sich aufgelöst:

 $-6x+8y = -2 \Leftrightarrow -3x+4y = -1 \Leftrightarrow 3x-4y = 1$ 

Der Schnittkreis liegt dami t in der Ebene:

$$
\varepsilon_{3}: \overrightarrow{x} \begin{pmatrix} -3 \\ 4 \\ 0 \end{pmatrix} = -1.
$$

Nun gibt es zwei Möglichkeiten, um den Schnittkreismittelpunkt zu berechnen. 1. Möglichkeit:

Anwenden der Formel  $\overrightarrow{x_{M_s}} = \overrightarrow{x_{M_1}} + d_1 \cdot \frac{\overrightarrow{n}}{|\overrightarrow{n}|}$  Dabei muss man aber aufpa *n* ssen, dass

der Einheitsnormalenvektor die richtige Orientierung hat.

Also beide Orientierungen ausprobieren und den erhaltenen Punkt dann in die Ebene einsetzen. Dieser Punkt muss dann in der Ebene liegen!

und zwar mit Hilfe des Projektionsverfahren  $d = (x_1 - x_0) \bullet e_n$  |: Zuerst muss dazu aber der Abstand der Ebene vom einem der Kugelmittelpunkte berechnet werden  $= (x_1 - x_0) \bullet$ <del>JG JJG</del> JJG<br>→ → → →  $d = (x_1 - x_0) \bullet e_n$ 

$$
d = \left[\begin{pmatrix} 1 \\ 3 \\ 2 \end{pmatrix} - \begin{pmatrix} 0 \\ -0.25 \\ 0 \end{pmatrix}\right] \bullet \frac{1}{5} \begin{pmatrix} -3 \\ 4 \\ 0 \end{pmatrix} \middle| = \left[\begin{pmatrix} 1 \\ 3.25 \\ 2 \end{pmatrix} \begin{pmatrix} -3 \\ 4 \\ 0 \end{pmatrix} \bullet \frac{1}{5} \middle| = \frac{1}{5} \bullet (-3 + 13) \middle| = \frac{1}{5} \bullet 10 \middle| = 2
$$

### 2. Möglichkeit:

Der Schnittkreis wird berechnet als Schnittpunkt einer Hilfsgeraden, die durch die beiden Kugelmittelpunkte gele gt wird und der Ebene, in der der Schnittkreis liegt.

$$
g_{\text{hilfs}} : \vec{x} = \begin{pmatrix} 1 \\ 3 \\ 2 \end{pmatrix} + r \begin{pmatrix} 3 \\ -4 \\ 0 \end{pmatrix}
$$

Setze die Gerade in die Ebene ein, um Mittelpunkt des Schnittkreises zu berechnen:  $3(1+3r) - 4(3-4r) = 1$ 

$$
3+9r-12+16r = 1 \Leftrightarrow 25r = 10 \Leftrightarrow r = \frac{2}{5}
$$

$$
\overline{0M} = \begin{pmatrix} 1 \\ 3 \\ 2 \end{pmatrix} + \frac{2}{5} \begin{pmatrix} 3 \\ -4 \\ 0 \end{pmatrix} = \begin{pmatrix} 2,2 \\ 1,4 \\ 2 \end{pmatrix}
$$

Der Schnittkreismittelpunkt lautet also  $M(2, 2; 1, 4; 2)$ .  $(2) (0) (2)$ 

Radius berechnet sich durch  $p = \sqrt{r_1^2 - d_1^2}$  (nach Pythagoras). Einsetzen liefert:

$$
p = \sqrt{49 - 4} = \sqrt{45} = 3\sqrt{5}.
$$

Der Schnittkreisradius beträgt damit  $p = 3\sqrt{5LE}$ .

2.

a) Wir projizieren den Punkt M in die Ebene H. Damit lautet der Punkt  $M^*(18; 28; 3)$ . Nun nehmen wir den Richtungsvektor der Schiene als Normalenvektor der Hilfsebene. Als Stützvektor verwenden wir den Ortsvektor zum Punkt M<sup>\*</sup>.

Mit  $x \bullet n = x_0 \bullet n$  folgt: ------------<br>→ → → →

$$
\vec{x} \cdot \begin{pmatrix} 1 \\ 2 \\ 0 \end{pmatrix} = \begin{pmatrix} 18 \\ 28 \\ 3 \end{pmatrix} \begin{pmatrix} 1 \\ 2 \\ 0 \end{pmatrix} = 18 + 56 = 74
$$

Die Gerade zur Schiene lassen wir mit der Ebene schneiden. Setze also die Gerade der Schiene

$$
s_1 : \vec{x} = \begin{pmatrix} 7 \\ 1 \\ 3 \end{pmatrix} + r \begin{pmatrix} 1 \\ 2 \\ 0 \end{pmatrix}
$$
 in die Ebene ein, um Schnittpunkt S berechnen zu können:

 $(7+r) + 2(1+2r) = 74$  $7 + r + 2 + 4r = 74 \Leftrightarrow 5r = 65 \Leftrightarrow r = 13$ 

Setze  $r = 13$  in Geradengleichung ein, um Schnittpunkt zu berechnen:

$$
\vec{x} = \begin{pmatrix} 7 \\ 1 \\ 3 \end{pmatrix} + 13 \begin{pmatrix} 1 \\ 2 \\ 0 \end{pmatrix} = \begin{pmatrix} 7+13 \\ 1+26 \\ 3 \end{pmatrix} = \begin{pmatrix} 20 \\ 27 \\ 3 \end{pmatrix}
$$

Der Schnittpunkt lautet also  $S(20; 27; 3)$ .

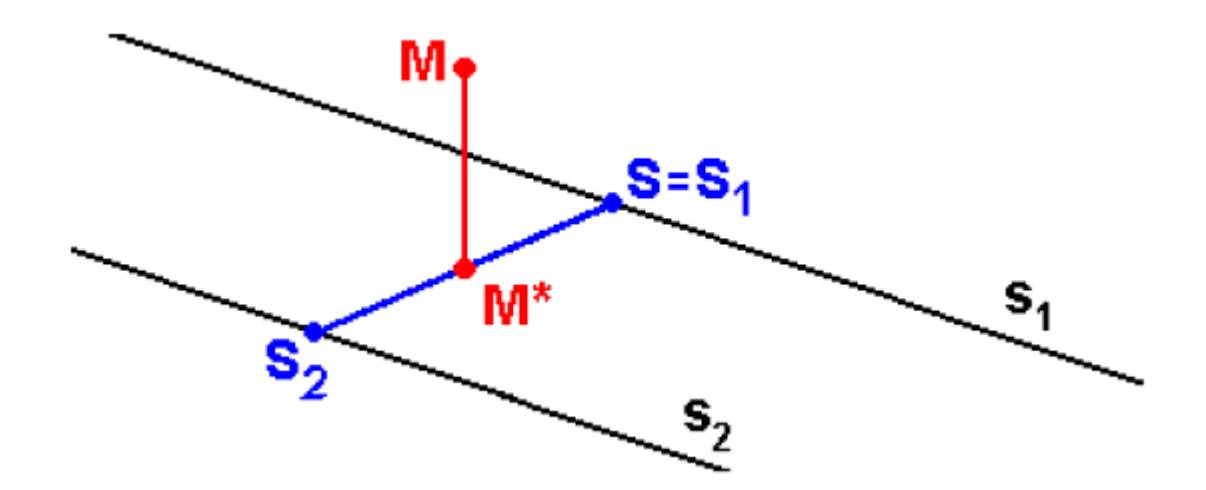

Zweite Möglichkeit.

Setze die Geradengleichung der ersten Schiene in die Kugelgleichung ein, um Schnittpunkt S zu berechnen:

$$
K: \vec{x} - \begin{pmatrix} 18 \\ 28 \\ 5 \end{pmatrix} 2 = 9; K: (x - 18)^2 + (y - 28)^2 + (z - 5)^2 = 9
$$

Einsetzen liefert:

$$
(7 + r - 18)2 + (1 + 2r - 28)2 + (3 - 5)2 = 9
$$
  
(r - 11)<sup>2</sup> + (2r - 27)<sup>2</sup> + 4 = 9

...  
\n
$$
r^2 - 26r + 169 = 0
$$
\n
$$
(r-13)^2 = 0
$$
\n
$$
r = 13
$$

Setze  $r = 13$  in die Geradengleichung ein:

$$
\overrightarrow{OS} = \begin{pmatrix} 7 \\ 1 \\ 3 \end{pmatrix} + 13 \begin{pmatrix} 1 \\ 2 \\ 0 \end{pmatrix} = \begin{pmatrix} 7+13 \\ 1+26 \\ 3+0 \end{pmatrix} = \begin{pmatrix} 20 \\ 27 \\ 3 \end{pmatrix}
$$

Der Schnittpunkt lautet damit  $S(20;27;3)$ .

b) Die beiden Schienen sind parallel. Folglich besitzt auch die Geradengleichung zur zweiten Schiene den selben Richtungsvektor wie die erste Schiene.

Es muss nur noch ein Stützvektor berechnet werden.

Wir wissen, dass M<sup>\*</sup> die Strecke SS<sub>2</sub> halbiert.

Wir müssen also nur den Punkt S(20;27;3) am Punkt M<sup>\*</sup> zu spiegeln.

Zur Spiegelung von S an M\* berechnet man folgendes:

$$
\overrightarrow{SM}^{\ast} = \begin{pmatrix} 18 \\ 28 \\ 3 \end{pmatrix} - \begin{pmatrix} 20 \\ 27 \\ 3 \end{pmatrix} = \begin{pmatrix} -2 \\ 1 \\ 0 \end{pmatrix}
$$

Den gespiegelten Punkt S<sub>2</sub> erhält man durch:

$$
\overrightarrow{OS_2} = \overrightarrow{OM^* + SM^*}
$$
\n
$$
\overrightarrow{OS_2} = \begin{pmatrix} 18 \\ 28 \\ 3 \end{pmatrix} + \begin{pmatrix} -2 \\ 1 \\ 0 \end{pmatrix} = \begin{pmatrix} 16 \\ 29 \\ 3 \end{pmatrix}
$$

Eine Gleichung der zweiten Schiene lautet also:

$$
s_2 : \vec{x} = \begin{pmatrix} 16 \\ 29 \\ 3 \end{pmatrix} + t \begin{pmatrix} 1 \\ 2 \\ 0 \end{pmatrix}.
$$

 $c$ ) Die Gerade  $m$  geht durch den Mittelpunkt  $M(18; 28; 5)$ .

Verwende den Ortsvektor des Mittelpunktes als Stützvektor der gesuchten Gerade.

Weiterhin ist die gesuchte Gerade parallel zu den beiden Schienen. B esitzt also denselben Richtungsvektor.

Folglich lautet die Geradengleichung:

$$
m: \vec{x} = \begin{pmatrix} 18 \\ 28 \\ 5 \end{pmatrix} + t \begin{pmatrix} 1 \\ 2 \\ 0 \end{pmatrix}.
$$

Der Schnittpunkt der Geraden m mit der Ebene wäre nur der Berührpunkt der Kugel, wenn die E bene senkrecht auf der Ebene H stehen würde. Da das Skalarprodukt aber nicht 0 ist, ist das nicht der Fall und folglich stimmen Schnittpunkt und Berührpunkt nicht überein.

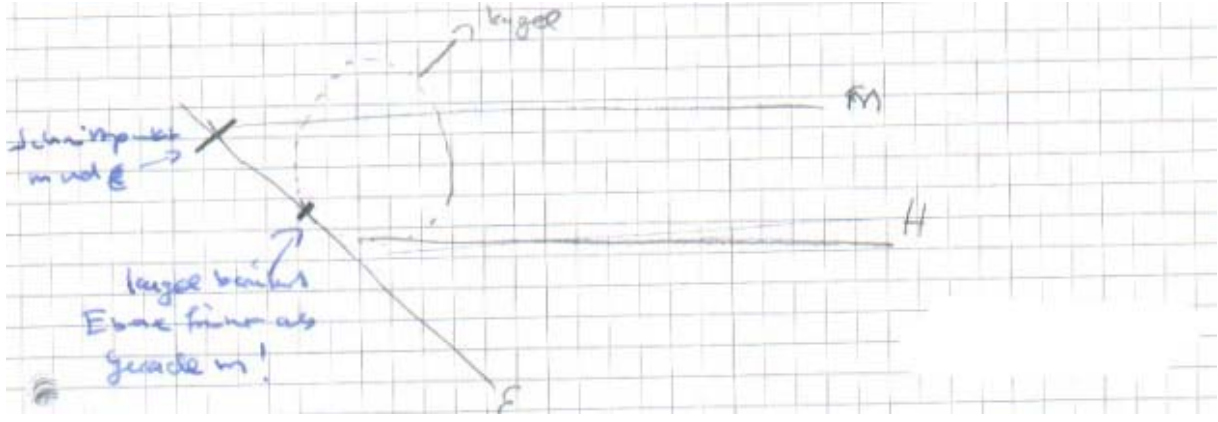

) Es handelt sich um eine Abwandlung des Mississipi-Problems. *a*

Die 13 Musiktitel können auf 13! Arten angeordnet werden.

Da man aber nur zwischen den Kategorien Lied und Instrumentalstück unterscheidet, ist es egal, ob das erste Lied an zweiter Stelle steht oder das dritte Lied.

Deshalb gibt es insgesamt  $\frac{13!}{8! \cdot 5!}$  verschiedene Anordnungen.

b)

|i| Das Ereignis "Höchstens zwei Instrumentalstücke" ist mit Hilfe eines Baumdiagramms aufwendiger abzuzählen als das Gegenereignis "Mindestens zwei Instrumentalstücke." Aus diesem Grund rechne ich mit den Pfaden des Gegenereignisses.

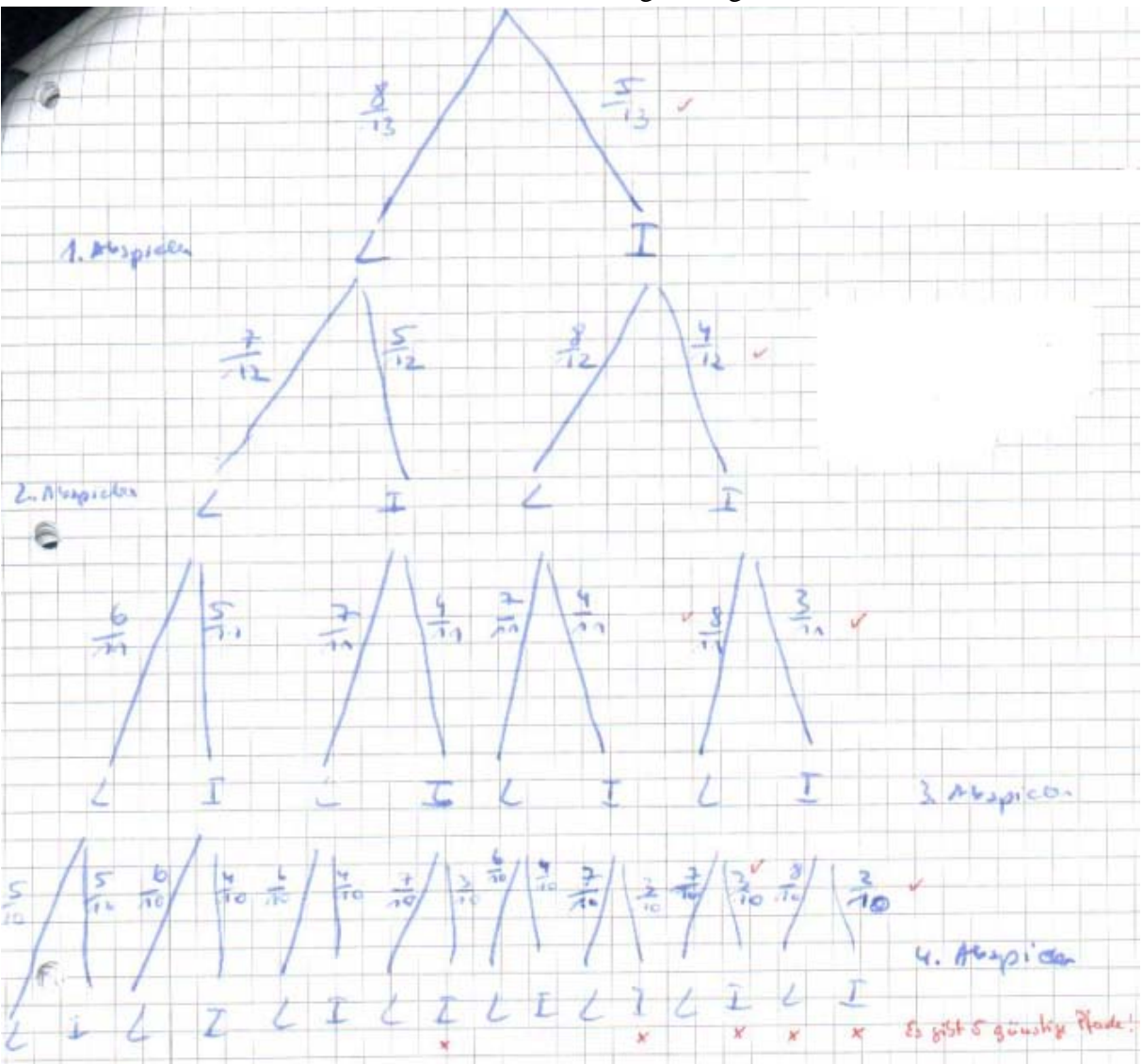

Das Ereignis A lautet A: "Höchstens zwei Instrumentalstücke".

Hierfür muss man die Pfade mit zwei, einem oder keinem Instrumentalstücken heraussuchen. Dies sind sehr viele. Deshalb verwende ich das Gegenereignis:  $\overline{A}$ : "Mindestens 3 Instrumentalstücke." Es gilt nach Kolmogorow:  $P(A) = 1 - P(A)$ .

Einsetzen und mit Hilfe der Pfadregeln liefert:

$$
P(A) = 1 - \left(\frac{8}{13} \cdot \frac{5}{12} \cdot \frac{4}{11} \cdot \frac{3}{10} + \frac{5}{13} \cdot \frac{8}{12} \cdot \frac{4}{11} \cdot \frac{3}{10} + \frac{5}{13} \cdot \frac{4}{12} \cdot \frac{8}{11} \cdot \frac{3}{10} + \frac{5}{13} \cdot \frac{4}{12} \cdot \frac{3}{11} \cdot \frac{8}{10} + \frac{5}{13} \cdot \frac{4}{12} \cdot \frac{3}{11} \cdot \frac{8}{10} + \frac{5}{13} \cdot \frac{4}{12} \cdot \frac{3}{11} \cdot \frac{2}{11} \cdot \frac{2}{11} = 1 - 0,118 = 0,8811...
$$

 $|\mathbf{ii}|$ 

"Höchstens zwei Instrumentalstücke." bedeutet keins, eins oder zwei Instrumentalstücke. Es handelt sich hier um ein Laplace-Experiment, weil die einzelnen Elementarereignisse (Musikstücke) die gleiche Wahrscheinlichkeit haben, abgespielt zu werden.

13 Im Nenner stehen die möglichen Ergebnisse, diese sind  $\binom{13}{4}$ , da es sich um eine k-Menge,

ohne Zurücklegen und ohne Berücksichtigung der Reihenfolge han delt.

Der Nenner setzt sich durch die oben angeführte Begründung wie folgt zusammen:

$$
\binom{5}{0}\binom{8}{4} + \binom{5}{1}\binom{8}{3} + \binom{5}{2}\binom{8}{2}.
$$
 Mit Laplace ergibt sich die Wahrscheinlichkeit:  

$$
P(A) = \frac{\binom{5}{0}\binom{8}{4} + \binom{5}{1}\binom{8}{3} + \binom{5}{2}\binom{8}{2}}{\binom{13}{4}} = 88,11\%
$$

Mit einer Wahrscheinlichkeit von 88,11% sind unter den ersten 4 gespielten Titel höchstens 2 Instrumentalstücke.

#### c)

Hier handelt es sich um Ziehen von k=20 Elementen aus 8 Elementen mit Zurücklegen, ohne Anordnung (Kombination mit Zurücklegen). Die Anzahl der Möglichkeit beträgt dann

$$
\binom{n+k-1}{20} = \binom{20+8-1}{20} = \binom{27}{20} = 888030
$$

Mit Zurücklegen, weil alle 20 Personen dem gleichen Lied eine Stimme geben können.

4. Von allen in einem Musikladen verkauften CDs einfallen 25% auf klassische Musik und 30% auf Volksmusik. Der Rest, also 45%, wird der Popmusik zugeordnet.

60% der Käufer einer Klassik – CD und 25% der Käufer einer Popmusik sind älter als 30 Jahre. Insgesamt werden 48% der verkauften CDs von Kunden erworben, die älter als 30 Jahre sind.

Definiere folgende Ereignisse:

- A: "Käufer ist älter als 30 Jahre."
- K: "Klassik CD wird gekauft."
- V: "Volksmusik CD wird gekauft."
- P: "Pop Musik CD wird gekauft."

a) Höchstens 30 Jahre alt bedeutet, dass er jünger als 30 Jahre alt ist.

Folgendes Baumdiagramm verdeutlicht den Sachverhalt:

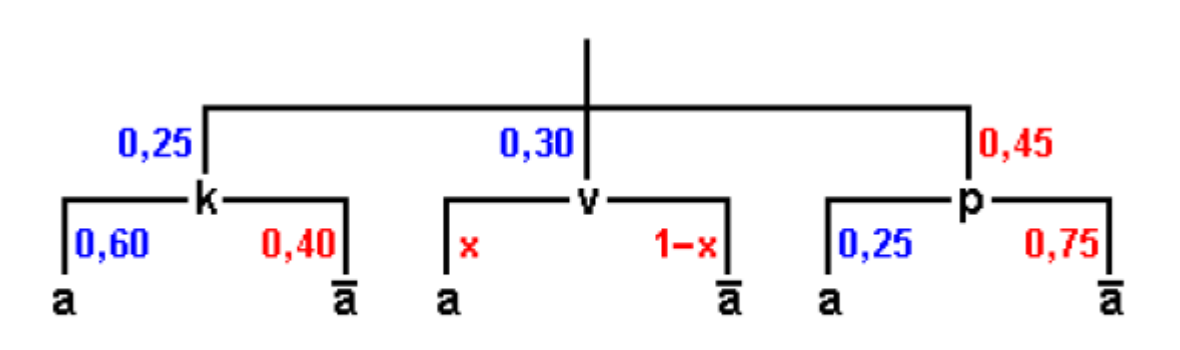

#### a: nicht a blau: bekannt rot: berechnet a: älter als 30

Da insgesamt 48% der verkauften CDs von Kunden erworben werden, die älter als 30 Jahre sind, gilt:

 $0, 25 \bullet 0, 6 + 0, 3 \bullet x + 0, 45 \bullet 0, 25 = 0, 48$  $0, 3x + 0, 2625 = 0, 48$  $0, 3x = 0, 2175$  $x = 0,725$ 

Der Kunde ist damit mit einer Wahrscheinlichkeit von  $1 - 0,725 = 0,275 = 27,5%$ höchstens 30 Jahre alt.

b) Hierbei handelt es sich um eine bedingte Wahrscheinlichkeit. Es gilt

$$
P_A(B) = \frac{P(A \cap B)}{P(A)}
$$

für die Wahrscheinlichkeit, dass das Ereignis  $B$  eintritt unter der Bedingung, dass  $A$  gilt. In diesem Fall bedeutet

 $A:$ , ist älter als 30 Jahre"

 $B$ : "kauft eine Klassik- oder Popmusik-CD".

Nach der Aufgabenstellung gilt  $P(A) = 48\% = 0,48$ . Für das Ereignis  $A \cap B$  ("ist älter als 30 und kauft eine Klassik- oder Popmusik-CD") gilt

 $P(A \cap B) = 0,25 \cdot 0,60 + 0,45 \cdot 0,25 = 0,2625$ 

Damit erhält man

$$
P_A(B) = \frac{P(A \cap B)}{P(A)}
$$
  
= 
$$
\frac{0,2625}{0,48}
$$
  

$$
\implies P_A(B) = 0,546875
$$

Ein Kunde, der älter als 30 Jahre ist, kauft mit einer Wahrscheinlichkeit von ungefähr 54,7 % eine Klassik- oder Popmusik-CD.

b)

) Mit einer Wahrscheinlichkeit von 0,5 bekommt man eine CD von Firma A oder B, denn *c* beide Firmen liefern zu gleichen Teilen. Greift man eine CD von Firma A so ist mit einer Wahrscheinlichkeit von 0% di e CD eine Raubkopie, da Firma A keine Raubkopien liefert. Bei Firma B sieht das etwas anders aus: Mit einer Wahrscheinlichkeit von 0,15 greift man eine Raubkopie, mit 0,85 keine Raubkopie.

Nun lautet das Ereignis A: "Mit einer Wahrscheinlichkeit von mindestens 90% eine Raubkopie zu greifen". Damit lässt sich schwer rechnen. Wir rechnen mit dem Gegenereignis:

"Keine Raubkopie zu greifen." Diese beträgt  $\frac{1}{2} \cdot 0.85 + \frac{1}{2} = \frac{1}{2} \cdot 1.85 = 0.925$ 

Mit der Form der "Drei-Mindestens-Aufgaben" ergibt sich:

 $P(A) > 0,9$  $1 - P(A) > 0,9$  $1 - 0.925<sup>n</sup> > 0.9$  $0,925^n < 0,1$  $n \lg 0,925 < \lg 0,1$ lg 0,1 lg 0,925  $n > 29,53$ *n* >

Man muss also mindestens 30 CDs greifen, um m it einer Wahrscheinlichkeit von mindestens 90% eine Raubkopie zu erwischen.

Ich möchte an dieser Stelle noch einmal die Aufgabe 4 mit Hilfe einer 6-Felder-Tafel lösen:

Die Definition der Ereignisse ist identisch wie oben.

In schwarz trage ich die Werte ein, die mir aus der Aufgabe vorgegeben werden. In rot, die berechnet werden können.

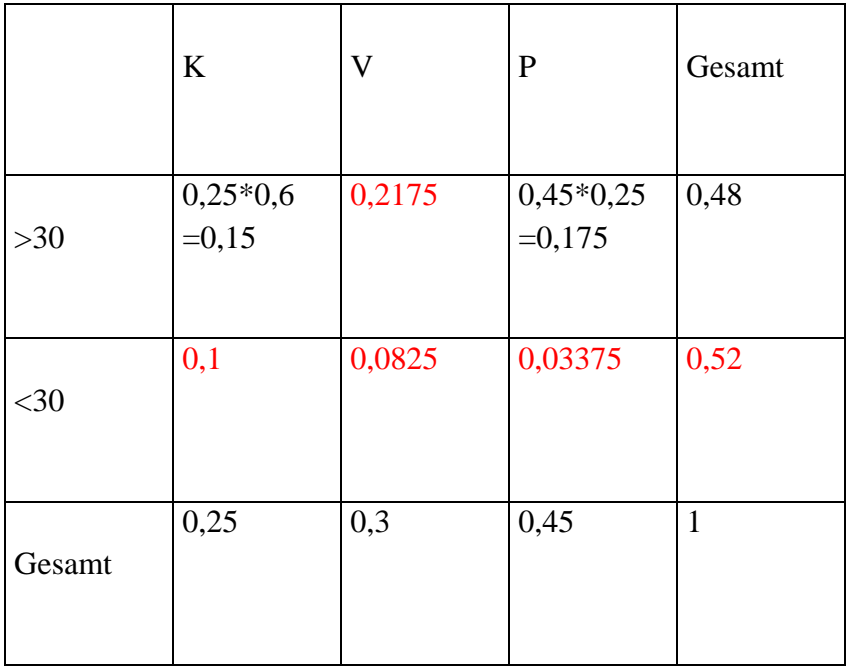

a) Die Lösung der Aufgabe gelingt mit folgenden Baumdiagram

$$
\begin{vmatrix}\n0,3 \\
0,3\n\end{vmatrix}
$$
\n
$$
\begin{vmatrix}\n0,3 \\
0,3k = 0,0825 \Leftrightarrow k = 0,275\n\end{vmatrix}
$$
\nAntwortsatz siehe oben.  
\nb)  
\n|i|  
\n0,48  
\n
$$
\begin{vmatrix}\n30 \\
0,483 \\
0,453 = P_A(V)\n\end{vmatrix}
$$
\n  
\nNach Pfadregeln gilt:  
\n0,45k = 0,2175  $\Leftrightarrow k = 0,453$   
\nUnd damit:  
\n $P_A(K \cup P) = 1 - P_A(V) = 1 - 0,453 = 0,547$   
\nAntwortsatz siehe oben.

|ii| und c) sind identisch zu oben.

5.

a) Nur A tritt ein. b) Mindestens eines der drei Ereignisse tritt ein. c) Höchstens eines der drei Ereignisse tritt ein.  $(A \cap B \cap C) \cup (B \cap A \cap C) \cup (C \cap B \cap A) \cup (A \cup B \cup C)$  $A \cap B \cap C$  $A$  ∪  $B$  ∪  $C$ 

www.klassenarbeiten.de